# SERIE D'EXERCICES N° 2 : ELECTROCINETIQUE : THEOREMES DE BASE DES CIRCUITS LINEAIRES, SOURCES CONTROLEES

### Théorème de superposition.

## Exercice 1.

Donner les modèles de Thévenin et de Norton des dipôles 1 et 2. En déduire ceux du dipôle 3.

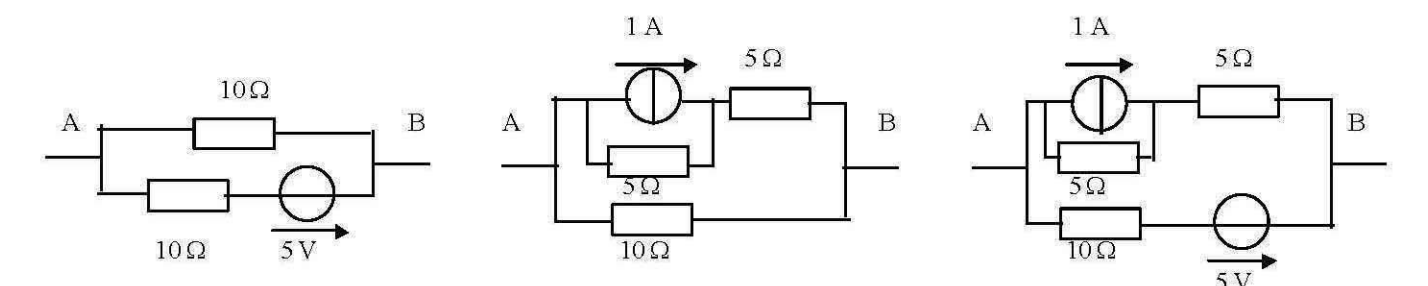

### Théorèmes de Thévenin et Norton.

Exercice 2 : source de tension contrôlée par une tension.

Déterminer en fonction de  $R_1$ ,  $R_2$ ,  $\lambda$  et J, le générateur équivalent au dipôle AB ci-dessous.

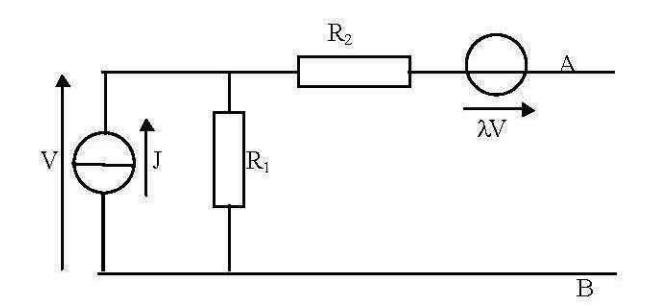

Exercice 3 : source de courant contrôlée par une tension.

Déterminer en fonction de R et E, le générateur équivalent au dipôle AB ci-dessous sachant que g R = 0,5. En déduire le courant I dans la résistance R.

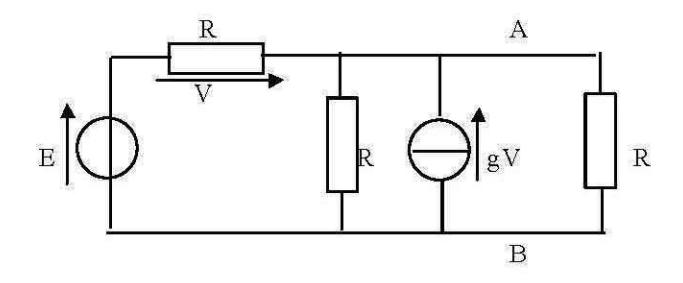

Exercice 4.

On considère les deux circuits ci-dessous. Déterminer les éléments des générateurs de Thévenin et de Norton des dipôles actifs AB.

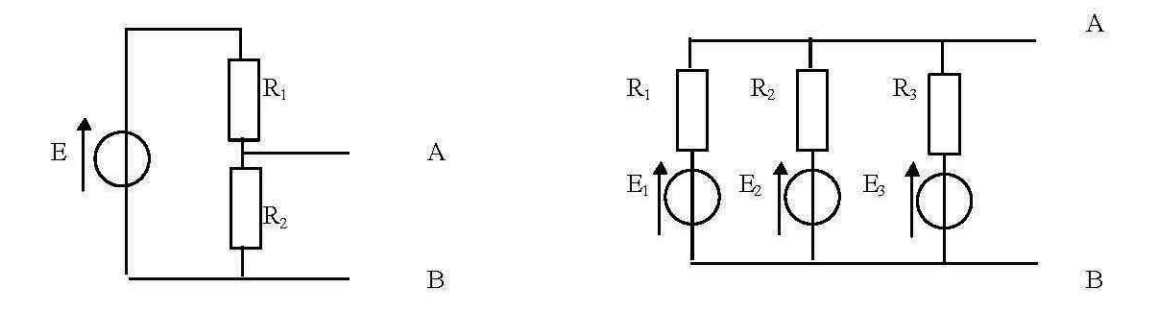

Exercice 5.

On considère le circuit ci-dessous.

Déterminer la relation entre R et R<sub>0</sub> pour laquelle la résistance de Norton du dipôle AB soit égale à R<sub>0</sub>. Donner alors les éléments du générateur de Norton du dipôle AB.

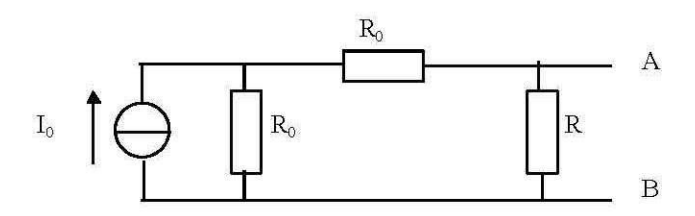

### Exercice 6.

On considère le circuit ci-dessous. En utilisant le théorème de Thévenin, déterminer quelles conditions doivent vérifier les résistances a, b, c, d pour que l'intensité dans m ne dépende pas de E<sub>3</sub>. Que vaut alors cette intensité ?

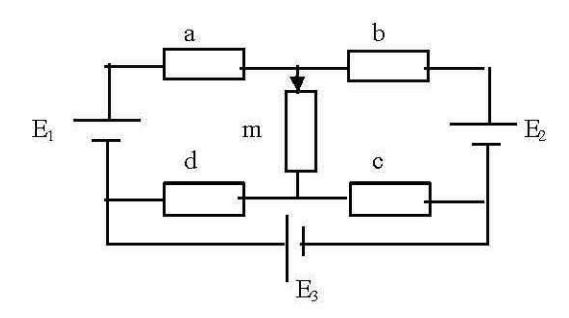

### Exercice 7.

On dispose de deux générateurs de force électromotrice E<sub>1</sub> et E<sub>2</sub> et de résistance interne négligeable, de deux résistances r et de trois résistances R. On réalise le montage suivant. Utiliser le théorème de Thévenin pour déterminer littéralement le courant i circulant dans R entre A et B.

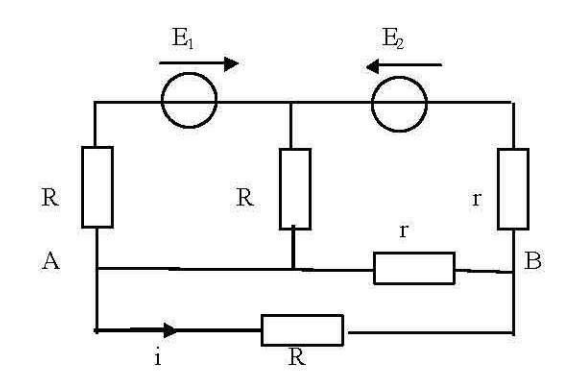

#### Réponses.

Exercice 1.

Dipôles 1 et 2: modèles de Norton:  $\eta_1 = \eta_2 = 0.5$  A et  $r_1 = r_2 = 5 \Omega$ ; modèles de Thévenin:  $e_1 = e_2 = 2.5$  V et  $r_1 = r_2 = 5 \Omega$ . Dipôle 3 : modèle de Norton :  $\eta = 1$  A et  $r = 5 \Omega$ ; modèle de Thévenin : e = 5 V et  $r = 5 \Omega$ .

Exercice 2.

Modèle de Norton :  $\eta_{AB} = \frac{R_1 J(l+\lambda)}{R_1 (l+\lambda) + R_2}$  et  $R_{AB} = (l+\lambda) R_1 + R_2$ .

Exercice 3.

Modèle de Norton :  $\eta_{AB} = E/(2R)$  et  $R_{AB} = (2/3)R$ .

Exercice 4.

Dipôle 1 : modèles de Thévenin :  $e_{AB} = \frac{R_2}{R_1 + R_2} E$  et  $R_{AB} = \frac{R_1 R_2}{R_1 + R_2}$ . Dipôle 2: modèle de Norton :  $\eta_{AB} = \frac{E_1}{R_1} + \frac{E_2}{R_2} + \frac{E_3}{R_3}$  et  $\frac{1}{R_4} = \frac{1}{R_1} + \frac{1}{R_2} + \frac{1}{R_3}$ .

Exercice 5.  $R = 2R_0$ .  $R_{AB} = R_0$  et  $\eta_{AB} = I_0/2$ .

Exercice 6.

 $b d = a c$ ;  $i = \frac{b E i + a E 2}{(a + b)(R_{AB} + m)}$ .

Exercice 7.

 $i = {r(2E_2-E_1) \over 2r^2 + R^2 + 5rR}$ .